# **S.A.M.**

# **[The Software Automatic Mouth](#page-1-0)**

# **OWNER'S MANUAL**

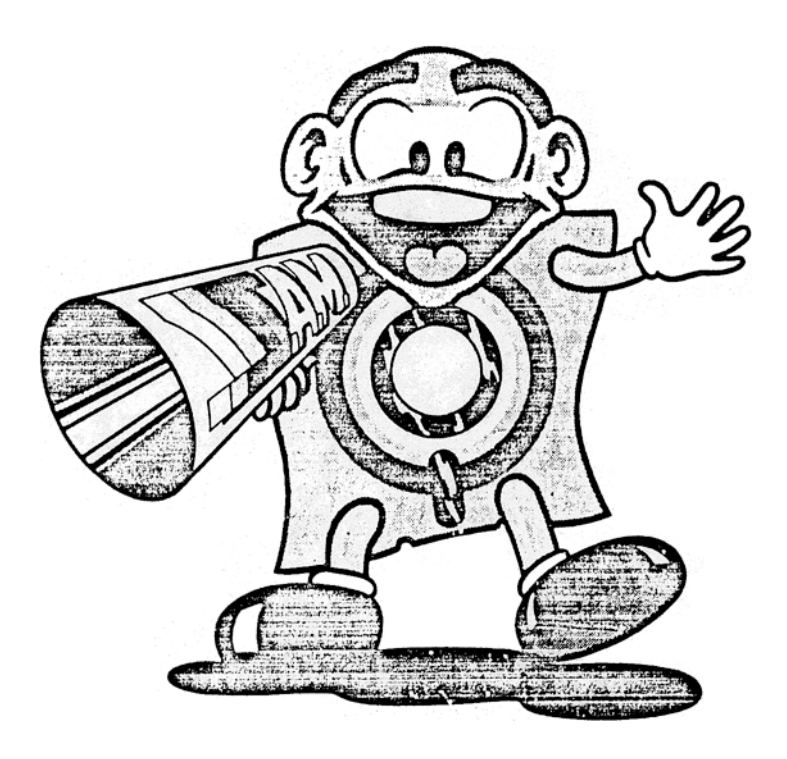

# **TABLE OF CONTENTS**

<span id="page-1-0"></span>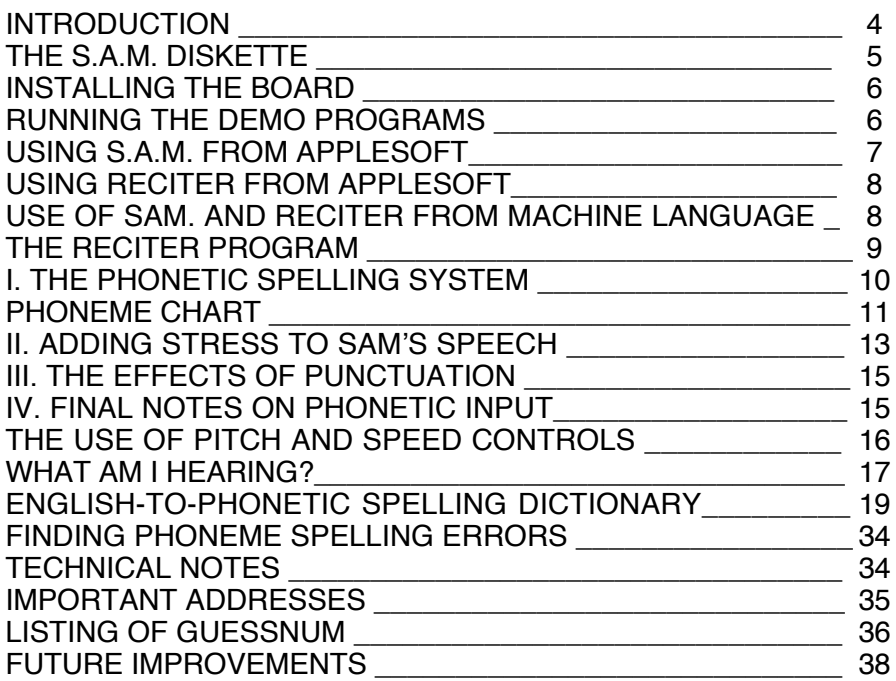

# **FUTURE IMPROVEMENTS**

Improvements upon and modifications to the S.A.M. system may occur in the future Such new versions of S.A.M. will be made available at nominal cost to registered S.A.M. owners.

We are also planning to release a new program called 'SUPERECITER". RECITER presently has a pronunciation accuracy of about 90%. SUPERECITER wilt show a major improvement in this area. But, we need your help.

If you hear a word mispronounced by RECITER that you feel is important, jot if down. Send us your list of these words (or proper names) so that we may incorporate them into the expanded rule set of SUPERECITER. Your contributions wilt be greatly appreciated.

S.A.M. is an ongoing project at DON'T ASK Computer Software. We welcome your comments and suggestions on our software speech synthesis products.

# **INTRODUCTION**

## <span id="page-2-0"></span>**Congratulations!**

You have just purchased S.A.M.  $-$  the Software Automatic Mouth  $-$  a versatile, high-quality speech synthesizer created entirely in software. You have added quality speech to your personal computer for a lower cost than ever before possible and, in the bargain, have gained features that other speech synthesizers cannot offer.

SAM. is designed to be easy to use. With a couple of simple program statements, you can add speech to your BASIC or assembly-language programs. When you have mastered the easy-to-learn phonetic alphabet, the inflection system, and the use ot pitch and speed controls, you will be amazed at what you can make S.A.M. do. And, until then twill already match the performance of other speech synthesizers.

We strongly suggest that you read this manual carefully while learning to use S.A.M. There are thorough discussions of S.A.M.'s features with illustrative examples of how to implement them. There is also a dictionary of useful words and their phonetic equivalents to help you learn the phonetic spelling system.

Also remember that as a registered S.A.M. owner, you are entitled to our services in answering your SAM-related questions, providing updates and improvements to the S.A.M. program at nominal cost, and helping you with your applications of S.A.M. Yes, this is a not-too-subtle hint that you should send in your S.A.M. owner registration card today. We look forward to hearing from you.

# **THE S.A.M. DISKETTE**

<span id="page-3-0"></span>The SAM. diskette contains several programs.

### **1 . The S.A.M. speech synthesis program** —

This program will boot in automatically and will leave your computer ready to accept speech input through BASIC or machine language programs. The program occupies about 9K bytes.

### **2 . RECITER—**

RECITER is the English text-to-speech program that interfaces the S.A.M. program with ordinary English text input, It is not used br phonetic input and must be loaded in separately (see instructions), It occupies about 6K bytes.

#### **3 . SAYIT—**

A short BASIC program that allows you to type in strings ot phonemes or text and hear them spoken immediately.

### **4 . DEMO—**

A BASIC program that demonstrates some of S.A.M.'s features by telling a short story.

#### **5 . SPEECHES—**

Another BASIC program that features some familiar texts lobe spoken aloud by S.A.M.

#### **6 . GUESSNUM** —

A vocal version of the old guess-the-number-between-one-and-one-hundred game. Great for kids.

We suggest that you do not write additional data on the S.A.M. diskette. Remove after loading the desired programs.

# **INSTALLING THE BOARD**

- <span id="page-4-0"></span>**Step 1:** MAKE SURE THE COMPUTER tS OFF!!! Remove the Apples top Cover.
- **Step 2:** Look at the bottom of the SAM. board and locate the edge with the word REAR printed near it. This edge goes next to the back of the computer
- **Step 3:** With a gentle torward-and-back rocking motion, insert the board into slot connector #4. (See section on slot portability.)
- **Step 4:** Connect the speaker lead wires to an 8-ohm speaker. We recommend a 4 to 8 inch diameter speaker in a small vented box. Larger speakers give SAM, more chest" and smaller speakers tend to sound too tinny. Radio Shack part #40-1 227A is a good, inexpensive choice.
- **Step 5:**(Optional) It you desire all the Apple sounds to be amplified through to S.A.M;s speaker, do the following: locate the small speaker inside the Apple near the elI side ot the keyboard. A pair of wires runs to a connector under the right side 01 the keyboard. Unplug this connector and replace it with the duplicate connector coming from the S.A.M. board.
- **Step 6:** Using a small screwdriver, turn the volume control on the S.A.M. board to its mid-position. Turn on the computer. Run a demo program from the S.A.M. diskette.

It S.A.M is working but the Apple sounds, such as beeps,do not come through, turn off the computer. Now unplug the substitute Apple speaker connector, turn it around 180 .and plug **it** back in. Try it again; you actually have a 50/50 chance of it working the first time

# **LOADING THE S.A.M. PROGRAMS**

S.A.M. and RECITER are machine language programs stored as binary files on disk. To load them, say BLOAD SAM or BLOAD RECITER in immediate mode or within a program. RECITER requires S.A.M., so you must toad both to use RECITER. The order in which the programs are loaded is unimportant.

# **RUNNING THE DEMO PROGRAMS**

Once S.A.M. is binary-loaded into the computer, you are ready to run any of the BASIC demo programs such as SAYIT, DEMO, SPEECHES, AND GUESSNUM.

# **USING S.A.M. FROM APPLESOFT**

<span id="page-5-0"></span>SAM. patches into Applesoft by the use of the reserved string variable named SA\$ (easy to remember).

Two Applesoft statements are all that are required to make S.A.M. speak. The following statements inserted anywhere in an Applesoft program will cause S.A.M. to speak the phrase "I am a computer'.

## 100 SA\$= "AY4 AEM AH KUMPYUW3TER." 110 CALL 38128

By using Applesoft's string handling capabilities, it is possible to generate the SA\$ string from sentence fragments, data statements, text tiles, etc. The GUESSNUM program listed in this manual illustrates some of these techniques.

#### TWO CAUTIONS

- **1 .** To avoid stepping on S.A.M. with your Applesoft program, a HIMEM:**29024** should appear before any variables (especially strings) are defined in your program. Play it safe and make it the first statement executed after S.A.M. is BLOADed.
- **2 . Never** hit RESET while S.A.M. is speaking! Not only is it very rude, it also has detrimental effects: S.A.M. uses many zero-page memory addresses which are restored to normal after vocal output. Pressing RESET does not allow this to happen and consequently, the chances of your program surviving are rather slim. If you need to exit your program, use ctrl-C.

# **USING RECITER FROM APPLESOFT**

<span id="page-6-0"></span>Using RECITER from Applesoft is the same as using S.A.M. in his phonetic mode. However, this time the string SA\$ is in plain English. Also the calling address is different.

100 SA\$="I AM A COMPUTER."

110 CALL 38131

Use of punctuation with RECtTER is discussed later, but note that a dash will be treated as a pause-making dash only it there is a non-letter (not A-Z) on both sides of if. Examples: the dash in "YOU ARE A RAT-FINK" will not pause, but the dash in "HELLO JIM - THIS IS ANN" will.

## **USE OF S.A.M. AND RECITER FROM MACHINE LANGUAGE**

This is very similar to using S.A.M. from Applesoft except for one change: you must do your own string handling. A string of ASCII characters (the same ones you would use in Applesoft) is moved into locations \$9500-\$95FF. THe first character must be in \$9500 and the last character, an \$8D return character, marks the string's end. Bytes after the \$8D are not read by S.A.M. All characters must have their MSB on. Following the string definition, a JSR \$94F6 is done and SAM. speaks. The use of RECITER is the same except that you do a JSR \$94F9 instead.

# **THE RECITER PROGRAM**

<span id="page-7-0"></span>RECITER is an English text-to-speech program that converts ordinary text into phonemes that SAM. can understand. You simply supply output strings of 256 characters or less to the program. RECITER takes care ot the rest.

The program uses about 450 rules to convert English into SAM's phonetic language. Included among these rules are some stress markers for situations where the stress choice in unambiguous. In addition, SAM's usual punctuation rules still operate with some additional symbols "I', ':', and ":') being considered as periods. The net result is that even directly-translated English text has a fair amount of inflection.

RECITER also recognizes a number of special characters. Numbers are read aloud, and several others are pronounced as well. It a character is not understood by RECITER, it simply isn't passed to S.A.M.

We recommend use ot RECITER br any text-to-speech program, for that matter) only br applications where the user has no control ot the text. For example, text already in a file, text received over a MODEM. and text supplied by users unfamiliar with the phonetic system. Where the highest quality speech with full inflection is desired, we urge you to use S.A.M.s phonetic system.

Don't be discouraged. though. You will find that RECITER will do a better job of speaking from English text than other text-translator products.

## **THE SAYIT PROGRAM**

SAYIT is a short BASIC program that allows you to test many of S.A.M. and RECITER's features by directly inputting the string SAM\$.

II both S.A.M. and RECITER have been loaded in. you may opt for English input when running the program.

Typing "ctrl-N" will allow you to input new pitch and speed values to lest these features. Once you have done so. the new pitch and speed will remain until you type "crtI-N" again.

# **PHONETIC INPUT TO S.A.M.**

# **I. THE PHONETIC SPELLING SYSTEM**

<span id="page-8-0"></span>S.A.M. is equipped with a version of the easy-to-learn, very readable International Phonetic Alphabet. There are about fifty phonemes which will let you spell all the words in English. Some sounds from foreign languages are not available in the system at this time.

Why use the phonetic system? There are two compelling reasons. 1.) In the phonetic system, all the words will be pronounced correctly; and 2.) You can put inflection into the speech however and wherever you want it.

If you have already tried the RECITER text-to-speech program, you know that it does a fair job of pronouncing English words. However, it does make mistakes. Some words sound a little strange and others are difficult to understand. The reasons for this are not hard to understand. English is a language of exceptions rather than rules; words that are spelled alike are pronounced differently ('have' vs. "gave"). A rule system like RECITER cannot pronounce all words correctly unless it stores an enormous dictionary that takes up vast amounts of memory. But the second flaw in text-to-speech conversion is more serious. Such a rule system cannot decide where the stress belongs in what is being said. The phonetic system in SAM., on the other hand, allows you to decide where to accent syllables within a word and where to stress words within a sentence.

So it is clear that the preferred way to make SAM. speak is with the phonetic alphabet. But how hard is it to use? It's really easier than writing in English because you don't have to know how to spell! You only have to know how to say the word in order to spell it phonetically.

Here is the complete list of phonemes, each presented with a sample word containing its sound. Note that there are many vowels, which is why they are all indicated by two letters rather than one.

The phonemes are classified into two categories: vowels and consonants. Among the vowels are the simple vowel sounds such as the "i" in "sit", the "o" in "slot", and the "a" in "hat" These vowels do not change their quality through out their duration. The?e are also vowels called diphthongs such as the "i" in "site", the "o" in "slow", and the "a" in "hate", as well as the "oi" in "oil" and the "ow" in "how". These vowels start with one sound and end with another (e.g."oi" glides from an "oh" sound to an "ee" sound).

The consonants are also divided into two groups: voiced and unvoiced. The voiced consonants require you to use your vocal chords to produce the sound. Such sounds as "b", "I", "n", and "z" sounds fall into this category. The unvoiced consonants, on the other hand, are produced entirely by rushing air and include such sounds as the "p', "t", "h", and "sh" sounds.

<span id="page-9-0"></span>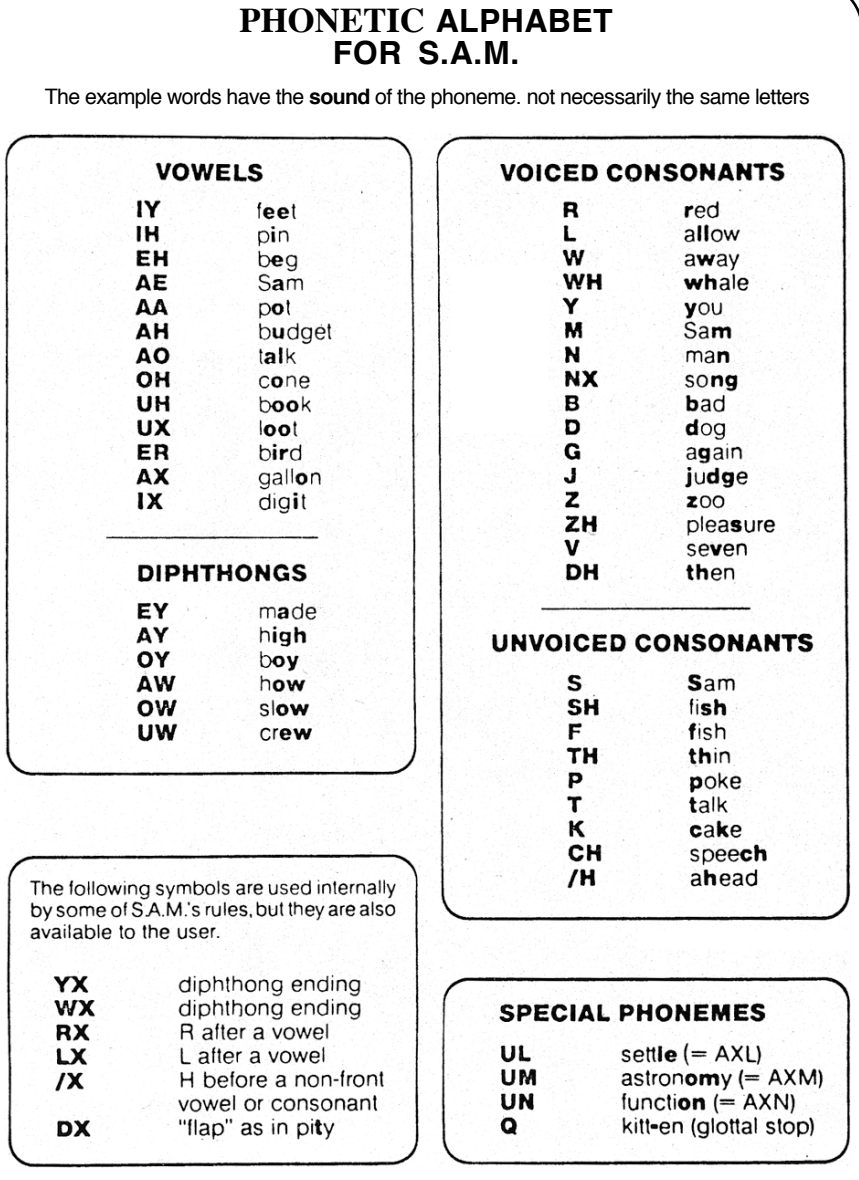

Note: The symbol or the "H" sound is **/H.** A glottal stop is a forced stoppage of sound.

On the phoneme chart, you will notice six phonemes — YX, WX, RX, LX, /X, and DX — which are described as being used by S.A.M.'s rule system. However, they have been provided with letter codes so that you may experiment with these special sounds directly. YX and WX are weaker versions ot Y and W. RX and LX are smooth gliding versions of R and L. /X is the "h" sound in "who", and DX is the quick flap of the tongue on the upper palate as in the word "pity"

We are now ready to transcribe ordinary speech into its phonetic representation. Let's use the following sentence as an example:

### I do my calculations on the computer.

The first step is to say each word aloud and decide how many syllables are in the word. a syllable has one vowel phoneme and its associated consonants (if any). We then identify the proper vowel phoneme by comparing ifs sound to the sounds listed in the fable. and do the same for the consonants. The resultant combination of phonemes is the phonetic representation of the syllable. We do this for each syllable in a word.

In our example. the first word— "I"  $-$  is a single phoneme, the diphthong "AY". The next word — "do— is a single syllable comprised of the diphthong "UW" preceded by the voiced consonant "D". The phonetic spelling is therefore "DUW". Similarly the third word — "my" — again uses the "AY" sound. this time preceded by an "M". resulting in "MAY".

The word "calculations" has four syllables. The first syllable transcribes as "KAEL" The "c" sound is pronounced as "k". unlike the "s" pronunciation in a word like "cell" (notice there is no "C" in the phoneme tablet. The next syllable  $-$  "cu"  $$ transcribes as "KYUW". Note here that the "Y" sound prevents this syllable from being pronounced as "coo". The third syllable comes out as "LEY". and the fourth becomes "SHAX NZ". This word ends with a voiced sound "Z" and not the hissy "S" sound as in "list". You will rapidly discover that many words contain the phonetic combinations "AXL". "AXM". and "AXN". To enhance the readability of the phonetic spelling, the special symbols "UL". "UM". and "UN" can be substituted for these combinations. The "lions" syllable is now written as "SHUNZ". So "calculations" becomes "KAELKYUWLEYSHUNZ".

The next word "on" becomes "AAN". and "the" becomes "DHAX". By the way. if the word "the" precedes a word beginning with a vowel, it gets pronounced "thee" and is spelled "DH IY". You should also notice that the "th" letter combination has two phonetic representations: unvoiced (TH) as in "thin", or voiced (DH) as in "the".

By now, the steps used in getting from 'computer" to "KUMPYUWTER" should at ready be obvious. Try it.

<span id="page-11-0"></span>Once you get used to the phonetic system it will seem very easy and obvious. Initially, there will be some spellings that seem tricky (did you know that "adventure" has a "CH" in it?). However, the rule is always to write the word the way you say it, not the way you spell it.

To help you learn the system fast, we have provided an Engtish-to-phonetic spelling dictionary ot almost 1500 words. Many common words are in the dictionary: some unusual ones are in it as well. If you are really stuck on how to spell a word that isn't in the dictionary. think ot another word that sounds like it and that one may be listed.

In any case, don't hesitate to experiment with the phonetic spelling system. Let your ears be your guide. This system is easy to learn easy to use. easy to read, and you will be amazed at what you can do with it

# **II. ADDING STRESS TO S.A.M.'S SPEECH**

I'm the phonetic mode. S.A..M. is capable ot speaking with a great deal ot inflection and emphasis. This gives a much more natural and understandable quality to the speech than is otherwise possible.

The stress system for S.A.M. is particularly easy to use. There are eight stress markers that can be used simply by inserting a number(1-8) after the vowel to be stressed. For example, the monotonic pronunciation of the word "hello" produced by the phonetic spelling "/HEHLOW" becomes a much friendlier sounding greeting when spelled "/HEH3LOW".

Why do you have to put in the stress markers? Simply because they can go anywhere and SAM. has no way ot knowing where you want them to go. The following simple example will demonstrate this point to you. Use the SAYIT program on your SAM. disk to hear the following sample phrases.

We will have S.A.M. say

**"Why should I walk to the store?"** in a number of different ways.

- 1. WAY2 SHUH7D AY WAO5K TUX DHAH STOH5R. (You want a reason to do it.)
- 2. WAY7 SHUH2D AY WAO7K TUX DHAH STOH5R. (You are reluctant to go.)
- 3. WAY5 SHUH7D AY2 WAO7K DHAH STOHR.

(You want someone else to do it.)

- 4. WAY5 SHUHO AY7 WAO2K TUX7 DHAH STOHR. (You'd rather drive.)
- 5. WAY5 SHUHD AY WAO5K TUX DHAH STOH2OH7R. (You want to walk somewhere else.)

Each of these stress examples has a slightly different meaning. even though the words are all the same. Stress markers give you the ability to let S.A.M. be expressive.

What do the stress markers do? The number you type tells S.A.M. to raise (or lower) his pitch and elongate the associated vowel sound

The number system works like this:

- $1 =$  very emotional stress
- $2$  = very emphatic stress
- $3$  = rather strong stress
- $4 =$  ordinary stress
- $5 =$  tight stress
- $6$  = neutral (no pitch change) stress
- 7 = pitch-dropping stress
- $8 =$  extreme pitch-dropping stress

When should you use each of these? It all depends on how you want S.A.M. to sound. Say the words to yourself as expressively as you can and see where your voice rises and falls. Remember, the smaller the number, the more extreme the emphasis will be. Also, the stress markers will help get difficult words pronounced correctly. If some syllable is not enunciated sufficiently, put in a neutral stress marker

A general rule is that the most important word or words in a sentence get the most stress and the rest ot the words get little or no stress. However, words ot more than one syllable should have stress marked on their accented syllables (most dictionaries show which these are it you are uncertain).

We will now assign stresses to our first example sentence about doing calculations on the computer. The first word "AY" is usually an important word (can you think ot anyone more important?).. We wilt write it as "AY4", assigning ordinary stress. "DUW", the only verb, is also important. We'll try "DUW4". "MAY" isn't very strong (unless you want to draw attention to it) and it is a single syllable, so we will leave it alone. "KAELKYUWLEYSHUNZ" is polysyllabic so we must identity the accented syllables. It is also the most important word in the sentence so it will have the strongest stress. "LEY" has the primary stress and "KAEL" receives the secondary stress, so we will write "KAE4LKYUWLEY3SHUNZ". "AAN" and "DHAX" are short. unstressed words. "KUMPYUWTER" has a single accent on 'PYUW" and gets written "KUMPYUW4TER". So. our original sentence gets written

AY4 DUW4 MAY KAE4LKYUWLEY3SHUNZ AAN DHAH KUMPYUW4TER.

Try typing it into the SAYIT program compared to the unstressed version.

How about really unusual stress? When you place extraordinary emphasis on a word, you do so by elongating its vowel sounds. SAM. can do the same thing. For example, a call for help can become "/HEH5EH4EH3EH2EH2EH3EH4EH5EHLP." You can always do this with the ordinary vowel sounds, but be careful with the diphthongs. They are complex sounds and if you repeat them, they will not do what you wa~t (e.g. "OYOYOYOYOYOY" sounds lust like it reads in English). To extend the diphthong sounds, you need to break them into component parts. So "OY" can be extended with "OHOHIYIYIY", and "AY' can be extended with "AAAAIYIYIY". You should experiment to find out just what you can do.

<span id="page-13-0"></span>Unlike many other speech synthesis systems, S.A.M. allows you 10 Control consonant stresses directly. This is usually done to produce a special tonal pattern in a word. Sometimes you might want a pitch rise on the final phoneme occurring just before a comma. For example. try typing. "AY4 YUWZ SAE5M3, AE4ND RIYSAY4TER." Notice how the pitch rises on the "M" It is never necessary to specify stress for a consonant occurring immediately before a stressed vowel. This is handled automatically.

Try to become familiar with the stress marker system. It makes all the difference between an ordinary speech synthesizer and the very expressive SAM.

# **III. THE EFFECTS OF PUNCTUATION**

S.A.M. understands tour punctuation marks. They are the hyphen, comma, period, and question mark.

The hyphen **(-)** serves to mark clause boundaries by inserting a short pause in the speech. It also has other uses to be discussed later. The comma marks phrase boundaries and inserts a pause approximately double that of the hyphen. The question-mark and period mark the end ot sentences. The period inserts a pause and also causes the pitch to tall. The question-mark also inserts a pause, but it causes the pitch to rise. Notice that not all questions should end with a questionmark (rising pitch), only those that require a yes-or-no answer. ("Are we hiking today?" rises; "Why are we going to the woods?" taIls at the end and should be marked with a period).

# **IV. FINAL NOTES ON PHONETIC IN PUT**

S.A.M. is capable ot speaking only 2.5 seconds ot speech without a break (this is the size ot his "breath"). It the string to be spoken exceeds this, S.A.M. will insert short breaks every 2.5 seconds. S.A.M. always breaks at punctuation marks in anticipation ot the following phrase. So, it you don't like where S.A.M. broke up a phrase, you can specify your own breaks with hyphens. An example of this is: "I use the telephone **-** to call out of town".

S.A.M. uses the spaces between words to makes his sentence-breaking decisions. It a single word requires more than 2.5 seconds to say, S.A.M. will not be able to insert his own breaks and will therefore be unable to say the word.

In summary, the procedures outlined above may seem complex, but this is because they were presented in fine detail. In reality, the steps become automatic and you will soon be able to type in phonetics almost as fast as you can type English text.

# **THE USE OF PITCH AND SPEED CONTROLS**

<span id="page-14-0"></span>SAM. is capable of speaking in a wide range of tones and at many different rates. Both pitch and speed controls are accessed by single POKES to memory locations.

The following chart shows the effects of different values in the pitch and speed registers.\*

## **PITCH**

POKE PITCH. N

N=

- 00-20 impractical
- 20-30 very high
- 30-40 high
- 40-50 high normal
- 50-70 normal
- 70-80 low normal
- 80-90 low 90-255 very low
- $default = 64$

# **SPEED**

POKE SPEED. M

M=

- 0-20 impractical
- 20-40 very fast
- 40-60 fast
- 60-70 fast conversational
- 70-75 normal conversational
- 75-90 narrative
- 90-100 slow
- 100-225 very slow

 $default = 72$ 

\*see the memory reference chart for these locations

# **WHAT AM I HEARING?**

<span id="page-15-0"></span>In recent years, many new speech synthesizers have appeared in the marketplace. The techniques they use vary widely depending on the intended application. Most synthesizers found in consumer products. such as talking televisions or microwave ovens, use a speech compression technique ot one sort or another. These techniques require a person to speak he needed words or entire sentences. The speech waveform is then compressed' using a mathematical algorithm and, as a result, can then be stored in a memory chip without taking up a lot ot room. The synthesizer's lob is to then take this compressed speech information and expand it back into the original waveform. Some ot these systems work quite well. retaining the speaker's intonation and sometimes even his or her identity. The processes used in such synthesizers differ greatly from those used in unlimited vocabulary synthesizers like S.A.M.

Let's follow the evolution of an unlimited vocabulary speech synthesizer. First, we must define the task. Simply. we want to create a system that wilt synthesize any English utterance. One way to begin would be to record every possible utterance on tape and just play back the right one whenever we need it. This would take up more tape or computer memory than could ever exist, so this method is obviously not too practical.

The next method might be to record all the English words and play them back in a specific order to create sentences. This is certainly practical. It would take up a large amount ot memory. but it would work. However, we have lost something in this process. The words now sound disjointed because we have "spliced" the sentence together. Also, the stress or inflection pattern ot the sentence is either wrong or non-existent. It we wanted an accurate stress pattern, we would need to record every word in a number ot different styles, at different pitches. etc.

Such a system needs too much memory. So. let's break things down even further and try to store as little as possible in memory. Instead of storing sentences or words or even syllables, we could store phonemes. Phonemes are the atoms ot spoken language, the individual speech sounds. It turns out that English has a little over forty ot them. Wow — this takes up practically no memory at all! We could specify the phonemes in the order we need to create words and sentences and really have ourselves a system. So, we go and record the phonemes and play them back to say the sentence, "I am a computer." Why can we barely understand it? It seems we have broken things down a bit too tar. When we chop the words down to this level and then try to reassemble them, everything that blends one sound into another is lost and the results are nothing less than horrible.

But all is not lost. Our efforts are not wasted because we have the acousticphonetician to come to our rescue. These people deal in the study of speech sounds and they can tell us just how to repair our phoneme-based system. First, instead or recording the actual speech waveform, we only store the frequency spectrums. By doing this, we save memory and pick up other advantages. Second, we learn that we need to store some data about timing. These are numbers pertaining to the duration of each phoneme under different circumstances, and also some data on transition times so we can know how to blend a phoneme into its neighbors. Third, we devise a system of rules to deal with all this data and, much to our amazement, our computer is babbling in no time.

The advantages in synthesizing speech in this way are tremendous. We use very little memory for all the data and the rules to use that data, and we also gain the ability to specify inflection, timing, and intonation. This is because we have not stored actual speech sounds, only their spectrums. (You can think of this as a printer needing only tour colors of ink to reproduce all the colors in a picture.)

Now, in actuality, we do not store all the spectrums, but only those that are targets. Each phoneme has associated with it a target spectrum which can be specified with very little data. The target may be thought of as a frozen' speech sound, the sound you would be making if your mouth was frozen exactly in the middle of pronouncing the phoneme. The timing rules tell the synthesizer how to move from target to target in a manner that imitates the timing of a human talker.

S.A.M. is this type of synthesizer implemented entirely in software. It has the tables of phoneme spectra and timing, together with the rules for using this data to blend the sounds together into any English utterance we may have in mind. We have traded some quality from the method using all the recorded words, but what we have gained is versatility, practicality, and the ability to do it all in realtime, with very little memory usage, on an inexpensive microcomputer.

# **ENGLISH-TO-PHONETIC SPELLING DICTIONARY** -**A** - approve = AHPRUW4V

<span id="page-17-0"></span>abandon = AHBAE4NDUN arm = AA4RM  $ability = AHBIHALIXTIY$ able = EY4BUL<br>abort = AHBOH4RT<br>abort = AHBOH4RT abort = AHBOH4RT assumption = AHSAH4MPSHUN about = AHBAW4T<br>above = AHBAH4V above = AHBAH4V absolute = AE5BSOHLUW4T<br>abuse = AHBYUW4S<br>attack = AHTAF4K abuse = AHBYUW4S attack = AHTAE4K accelerate= EHKSEH4LEREYT<br>accent = AE4KSEHNT accent = AE4KSEHNT accent = AE4KSEHNT accept = AEKSEHAPT authority = AHTHOH4RIXTIY accept = AEKSEH4PT automatic = AO5TUMAE4TIXK access = AE4KSEHS auxiliary = AOKZIH4LYERIY account = AHKAW4NT acknowledge = EHKNAA4LIHJ **- B**action = AE4KSHUN active = AE4KTIHV baby = BEY4BIY address = AE4DREHS<br>adjust = AH.IAH4ST<br>bad = BAF4D  $adiust = AHJAH4ST$ adult = AHDAH4LT balance = BAE4LIXNS advance = EHDVAE4NS<br>adventure = AEDVEH4NCHER<br>bargain = BAA4RGUN  $ad$ venture = AEDVEH4NCHER affair = AHFEY4R base = BEY4S  $afford = AHFOH4RD$ <br>after =  $AE4FTER$ after = AE4FTER battle = BAE4TUL agree = AHGRIY4<br>air = FH4R<br>air = FH4R airplane = EH4RPLEYN<br>alarm = AHLAA4RM algebra = AE4LJAXBRAH<br>alien = FY4LIYIXN  $allow = AHLAW4$ <br>alone =  $AHLOW4N$ alphabet = AE4LFAXBEHT<br>alternate = AO4LTERNIXT billion = BIH4LYUN<br>binary = BAY4NEHRIY alternate = AO4LTERNIXT binary = BAY4NEHRIY  $American = AHMFH4RIXKAH$ among = AHMAH4NX black = BAE4K analysis = AHNAE4LIXSIXS blast = BLAE4ST anger =  $AE4NXGER$ announce = AHNAW4NS<br>answer = AF4NSFR<br>bomb = BAA4M answer = AE4NSER bomb = BAA4M antenna = AENTEH4NAH book = BUH4K anticipate = AENTIH4SIXPEYT<br>apology = AHPM4I AX.IIY<br>boss = BAQ4S apology = AHPM4LAXJIY boss = BAO4S  $apear = AHPIY4R$ apple = AE4PUL bottom = BAA4TUM  $a$ ppropriate = AHPROH4PRIYIXT

area= EH4RIYAH<br>arm = AA4RM  $Atari = AHTAA4RIY$ available = AHVFH4LAXBUL

 $beam = BIY4M$  $behave = BIY/HEY4V$ <br>
belief = BIXI IY4F beneficial = BEH4NAXFIH4SHUL<br>betrav = BIYTREY4 better = BEH4TER<br>bible = BAY48UL alone = AHLOW4N bibliography = BIH5BLIYAA4GRAXFIY bicycle = BAY4SIXKUL<br>billion = BIH4I YUN  $block = BLMAK$ <br> $block = BIAHAD$ 

 $bov = BOY4$  cheap = CHIY4P brain = BREY4N cheese = CHIY4Z<br>branch = BRAE4NCH child = CHAY4LD branch = BRAE4NCH<br>break = BREY4K brief = BRIY4F chocolate CHAO4KLIXT<br>1991 - bring = BRIH4NX choreography = KOH5RI  $b$ rother = BRAH4DHER budget = BAH4JIXT cinema = SIH4NUMAH buffer = BAH4FER<br>bua = bAH4G bug = bAH4G<br>bureau = BYER4OW circumstance = SER burglar = BER4GULER<br>bus = BAH4S<br>city = SIH4TIY bus = BAH4S city = SIH4TIY<br>business = BIH47NIXS classify = KI\_AF busy= BIH4ZIY by = BAY4<br>byfe = BAY4T contract = contract = contract = COHAE

 $c$ abinet = KAE4BUNIXT<br> $c$ able = KFY4BUI cable = KEY4BUL color = KAI-I4LER calendar = KAE4LUNDER command = KUMAE4ND<br>call = KAO4I common KAA4MI IN call = KAO4L<br>
calorie = KAF4I FRIY<br>
company KAHM4PU calorie = KAE4LERIY company KAHM4PUNIY candy = KAE4NDIY complex = KUMPLEH4KS<br>cant = KAE4NT component = KAHMPOH4 cant = KAE4NT component = KAHMPOH4NUNT capacity = KAXPAE4SIXTIY computer KUMPYUW4TER<br>captain = KAE4PTIXN condition = KUNDIH4SHUN capture = KAE4PCHER conscience = KAA4NSHUNTS card = KAA4RD console = KAA4NSOHL careful = KEH4RFUHL careful = KUNTROH4L<br>carrv= KEH4RIY carrv= KAA5NV cartridge = KAA4RTRIXJ<br>case = KFY4S<br>care = KFY4S cassette KAXSEH4T catalog KAE4TULAOG country = KAH4NTRLY celebrate = SEH4LAXBREYT cousin = KAH4ZIXN<br>celestlal = SUI FH4SCHIYUI celestlal = Create = KRIYFY4T celestIal = SULEH4SCHIYUL create = KRIYEY4T Celsius = SEH4LSIYAXS center = SEH4NTER culture = KAH4LCHER certain = SER4TQN curious = KYUH4RIYAXS challenge = CHAE4LIXNJ change = CHEY4NJ -Dchannel = CHAE4NUL<br>chapter = CHAF4PTFR charge = CHAA4RJ data = DEY4TAH  $chauvenism = SHOH4VIXNIRZUM$ 

 $children = CHIHALDRIXN$ bring = BRIH4NX choreography = KOH5RIYAA4GRAXFIY  $Christmas = KRIIH4SMAXS  
\nchurch = CHFR4CH$  $circumstance = SER4KUMSTAENS$ classify = KLAE4SIXFAY<br>clear= KLIY4R  $\text{coaxial} = \text{KOHAF4KSIVUI}$ coffee = KAO4 FlY — C — coherent = KOW/HEH4RIXNT cold = KOW4LD<br>college = KAA4LIXJ  $conforthe = KAH4MFTERBUI$  $complain = KUMPLEY4N$  $condition = KUNDIHASHUN$ conversation = KAA5NVERSEY4SHUN case = KEY4S corporation = KOH5RPEREY4SHUN correction = KOHREH4KSHUN<br>count = KAW4NT

danger = DEY4NJER<br>data = DEY4TAH

 $decide = DIXSAY4D$  -Fdecibel = DFH4SIXBUL decrease = DIYKRIY4S face = FEY4S definition = DEH5FUNIH4SHUN degree = DIXGRIY4 Fahrenheit = FEH4PIXNIHAYT<br>delav = DIXI FY4 delay = DIXLEY4<br>demonstrate = DEH4MUNSTREYT familv = FAC4MULIY demonstrate = DEH4MUNSTREYT<br>department DIYPAA4RTMIXNT fast = FAF4ST department DIYPAA4RTMIXNT<br>desire = DIX7AY4FR desire = DIXZAY4ER fatal = FEY4TUL develop = DIXVEH4LAHP<br>dictionary = DIH4KSHUNFHRIY father = FAA4D<br>fault = FAO4I T dictionary = DIH4KSHUNEHRIY<br>different = DIH4FRIXNT female = FIY4MEYL  $d$ ifferent = DIH4FRIXNT discount = DIH4SKAWNT<br>distance = DIH4STIXNS figure = FIH4C distribution = DIH5STRAXBYUW4SHUN file = FAY4L  $division = DIXVIH4ZHUN$ doctor = DAA4KTER finance = FAY4NAENS double = DAH4BUL<br>down = DAW4N down = DAW4N finger = FIH4NXGER<br>drive = DRAY4V finish = FtH4NIXSH  $d$ ungeon = DAH4I'JJUN

earth= EFI4TH fluorescent = FLUHREH4StXNT<br>easy = IY4ZIY fluorescent = FOW4KAXS economics = IY5KUNAA4MIXKS education = EH5JUWKEY4SHUN foot = FUH5T either = Y4DHER force = FOH4RS<br>eiect = IXJEH4KT formula = FOH4F electricity = ULEHKTRIH4SIXTIY forward FOH4RWERD electronic = ULEHKTRkA4NIXK fraction = FRAE4KSHUN<br>elementary = EH4LUMEH4NTRIY fraqile = FRAE4JUL elementary = EH4LUMEH4NTRIY fragile = FRAE4JUL<br>emphasis = EH4MFAXSIHS freedom = FRIY4DUM  $emphasis = EH4MFAXSHS$ encyclopedia=EHNSAY5KLAXPIY4DIYAH frequency = FIIIY4KWUNSIY<br>energy = FH4NFR.IIY energy = EH4NERJIY from = FRkAH4<br>engineering = EH5NJUNIY4RIHNX fuel = FYUW4L engineering = EH5NJUNIY4RIHNX fuel = FYUW4L enter = EH4NTER full = FUH4L.  $enunciate = IYNAH4NSIYEYT$ equal = IY4KWUL erase to the state of the fundamental = FAH5NDUMEH4NTUL erase = IXRFY4S erase = IXREY4S<br>error = EH4ROHR escape = EHSKEY4P future = FYUW4CHER estimate = EH4STUMIXT Europe = YUH4RAXP eviL = IY4VUL excItlhg = EHKSAY4TIHNX explain = EHKSPLEY4N galaxy = GAE4LAXKSIY expression = EHKSPREH4SHUN<br>extra = FH4KSTRAH

 $figure = FH4GYER$ <br> $file = FAY4I$  $f_{\text{line}} = FtH4NIXSH$ <br> $f_{\text{line}} = FAY4FR$  $first = FFR4ST$ flavor = FLEY4VER  $fliath = FLAY4T$  - E - flow chart = FLOW4CHAART  $f$ lower = FLAW4FR focus = FOW4KAXS<br>follow = FAA4LOW  $formula = FOH4RMYUXLAH$  $fusion = FYUWSZHUN$ 

 $garbage = GAA4RBIXJ$ 

qasoline = GAE4SULIYN home = /HOW4M gate = GEY4T<br>general = JEH4NERUL horoscope = /HOH4 generate = JEH4NEREYT<br>genius = JIY4NYAXS<br>hour = AW4FR genius = JIY4NYAXS hour = AW4ER<br>gentle = JFH4NTUI house = /HAW4S gentle = JEH4NTUL<br>genuine = JEH4NUYXIXN geometry = JIYAA4MIXTRIY<br>get = GEH4T get = GEH4T human = /HYUW4MUN<br>| aiant =JAY4IXNT human = /HVYW4MER giant =JAY4IXNT and the state of the state of the state of the state of the state of the state of the state of<br>
husband = /HAH4ZBl gift = GIH4FT<br>| gift = GIH4FT<br>| alass = GLAE4S glass = GLAE4S hyper = /HAY4PER<br>anome = NOW4M hypothbsis = /HAYF  $go = GOW4$  $\alpha$  and  $\alpha$  = GOH4LD  $\alpha$  and  $\alpha$  = 1  $\alpha$  $\alpha$ ood = GUH4D gourmet = GUHRMEY4<br>government = GAH4VFRNMFHNT<br>government = GAH4VFRNMFHNT government = GAH4VERNMEHNT<br>| grand = GRAE4ND<br>| grand = GRAE4ND  $grad = GRAE4ND$ <br> $drablic = GRAE4FIXK$ graphic = GRAE4FIXK<br>gravity = GRAE4VIXTIY identity = AYDEH4NTIXTIY gravity = GRAE4VIXTIY identity = AYDEH4NTIXTIY guarantee = GAE4RIXNTIY4<br>quide = GAY4D  $qyroscope = JAY4RAXSKOWP$ 

habit = /HAE4BIXT<br>hacker = /HAF4KFR<br>hacker = /HAF4KFR hacker = /HAE4KER<br>hair = /HFH4R inconvenient = IHN5KUNVIY4NYUNT<br>increase = IHNKRIY4S hair = /HEH4R<br>half = /HAF4F increase = IHNKRIY4S<br>half = /HAF4F indeed = IHNDIY4O hallucination = /HULUW4SIXNEY5SHUN<br>hand = /HAE4ND indicate = IH4NDIXKI hand = /HAE4ND<br>happy = /HAE4PIY indicate = IH5NDEREH4M<br>indirect = IH5NDEREH4M hardware = /HAA4RDWEHR individual = IH5NDIXVIH4JUWUL harmony = /HAA4RMUNIY industry = IH4NDAHSTRIY have = /HAE4V inferior = IHNFIH4RIYER<br>head = /HFH4D inflation = IHNFI FY4SHU head = /HEH4D inflation = IHNFLEY4SHUN heart = /HAA4RT influence = IH4NFLUWIXNS  $\text{hello} = \text{/HEH4LOW}$ <br>here/ = HIY4R here/ = HIY4R inject = IHNJEH4KT<br>hero = /HIY4ROW injure = IH4NJFR hero = /HIY4ROW injure = IH4NJER hesitate = /HEH4ZIXTEY6~<br>hexadecimal = /HEH5KSIXDEH4SUMUL inspect = IHNSPEH4KT hexadecimal = /HEH5KSIXDEH4SUMUL high = /HAY4 insulator = IH4NSULEYTER history = /HIH4STERIY<br>hobby = /HAA4BIY hobby = /HAA4BIY intelligent = IHNTEH4LIXJIXNT

horoscope = /HOH4RAXSKOWP<br>hospital = /HM4SPIXTUL  $however = /HAWEH4VER$ <br>huge = /HYUW4J  $h$ ypothbsis = /HAYPM4THAXSIHS illusion = IHLUX4ZHUN<br>image = IH4MIXJ imagination IHMAE4JIXNEY5SHUN gun = GAH4N immobilize = IXMOH4BULAYZ  $in = IHAN$  -H- inch=IHN4CH included = IHNKLUX4DIXD  $index d = HNDIY4O$ indirect = IH5NDEREH4KT  $information = IH5NFERMEY4SHUN$ <br>-ing = IHNX initial = IXNIH4SHUL<br>inside = IHNSAY4D  $interest = IHANTRFHST$ 

interference = IH4NTERFIY4RIXNS<br>intermittent = IH4NTFRMIH4TNNT late = LEY4T intermittent = IH4NTERMIH4TNNT<br>invader = IHNVEY4DER<br>launch = LAO4NGH invader = IHNVEY4DER<br>invent = IHNVFH4NT invent = IHNVEH4NT<br>inverse = IH4NVFRS<br>inverse = IH4NVFRS inverse = IH4NVERS layer = LEY4ER involve = IHNVAA4LV lead = LIY4D iron = AY4ERN lease = LIY4S irrational = IHRAE4SHUNUL<br>isolate = AY4SULEYT left = LEH4FT isolate = AY4SULEYT<br>issue = IH4SHUW issue = IH4SHUW legal = LIY4GUL<br>item = AY4TUM legal = LIY4GUL

jacket = JAE4KIXT<br>iam = JAE4M jargon = JM4RGUN life = LAY4F<br>iazz = JAF47 lift = LIH4FT jazz = JAE4Z lift = LIH4FT jiffy = JIH4FIY light = LAY4T  $job = JAA4B$ <br> $ioin = JOY4N$ join = JOY4N limit = LIH4MIXT<br>ioke = JOW4K linear = LIH4NIYI joke = JOW4K linear = LIH4NIYER jump = JAH4MP list = LIH4ST  $j$ unction = JAH4NXKSHUN<br>iunior = JUW4NYER just = JAH4ST<br>iail = JEY4L jewelry = JUW4LRIY<br>journey = JER4NIY jungle = JAH4NXGUL<br>junk = JAH4NXK

 $keep = KIY4P$  loop  $= LUW4P$ key = KIY4 lose = LOW4Z keyboard = KIY4BOHRD love = LAH4V kilobyte=KIH4LAXBAYT<br>kind = KAY4ND kind = KAY4ND loyal = LOY4UL knight = NAY4T lunatic = LUW4NAXTIH6K

 $\text{label}$   $\blacksquare$  EY4BUL machine  $\blacksquare$  MAXSHIY4N lady = LEY4DIY madam = MAE4DUM language = LAE4NXGWIXJ<br>large = LAA4RJ laser = LEY4ZER magic = MAE4JIHK

 $leq$ edend = LEH4JIXND leisure = LIY4ZHER — **j** — length = LEH4NTH letter = LEH4TER<br>level = LEH4VUL  $liberal = LIH4BERUL$ <br> $life = I AY4F$ liquid = LIH4KWIXD<br>list = LIH4ST literature = LIH4TERIXCHER<br>little = LIH4TUI load = LOW4D<br>local = LOW4KUL  $localion = LOWKEY4SHUN  
lock = I AAA4K$ logarithm = LAO4GERJH5DHUM logical = LAA4JIHKUL  $-K$ - $K$  $look = I UHAK$ kingdom = KIH4NXGDUM luminescence = LUW4MIXNEH5SIXNS  $luxurv = LAH4GZHERIY$ 

-L- -M-

large = LAA4RJ<br>laser = I FY47FR<br>laser = I FY47FR  $ma$ gnet = MAE4GNIXT

mail = MEY4L<br>main = MEY4N missile = MIH4SUL<br>mister = MIH4STEF main = MEY4N<br>
mister = MIH4STER<br>
mixture = MIH4KSGI major = MEY4JER mixture = MIH4KSGHER malfunction = MAE5LFAH4NXKSHUN<br>man = MAE4N man = MAE4N modulation = MM4JULEY5SHUN<br>manager = MAE4NIXJER manager = MAE4NIXJER maneuver = MUNUW4VER moment = MOH4MIXNT manipuIate = MUNIH4PYIJHLEYT money = MAH4NIY manual = MAE4NYUWUL monitor = MAA4NIXTER manufacture = MAE5NUYXFAE4KCH ER<br>many = MEH4NIY marginal = MAA4RJIXNUL<br>market = MAA4RKIXT  $market = MAA4RKIXT  
marriaae = MEH4RIXJ$ marriage = MEH4RIXJ<br>morning = MOH4RNIHNX<br>most = MOW4ST mass = MAE4S most = MOW4ST master = MAE4STER<br>mate = MEY4T<br>motion = MOW4SHUN material = MAXTIH4RIYUL material = MOW4TER<br>mathematics = MAF4THUMAF5TIXKS mouth = MAW4TH mathematics = MAE4THUMAE5TIXKS mouth = MAW4TH mature = MAXCHUX4R move = MUW4V maximum = MAE4KSIXMUM<br>may = MEY4 meaning = MUY4NIHNX<br>measure = MEH47HER<br>muscle = MEH47HER measure = MEH4ZHER<br>
muscle = MAH4SUL<br>
music = MYUW4ZIXK mechanical = MIXKAE4NIHKUL music = MYUW4ZIXK mechanism = MEH4KUNIHZUM<br>media = MIY4DIYAH  $media = MIY4DIYAH$ <br>medical = MFH4DIXKUL medical = MEH4DIXKUL medical = MEH4DIXKUL medium = MIY4DIYUM member = MEH4MBER  $memory = MEH4MER1Y$  -N $mental = MFH4NTU$ menu = MEH4NYUW<br>
merchandise = MER4CHUNDAY5S<br>
name = NEY4M  $merchandise = MER4CHUNDAY5S$ merge = MER4J narrate = NAE4REYT<br>metal = MFH4TUI narrow = NAF4ROW metal = MEH4TUL<br>meter = MIY4TER narrow = NAE4CHER meter = MIY4TER<br>method = MFH4THIXD<br>method = MFH4THIXD method = MEH4THIXD<br>micro = MAY4KROW6 nature = NEY4CHER<br>micro = MAY4KROW6 nature = NAE4VIXG middle = MIH4DUL near= NIY4R<br>might = MAY4T near= NIY4D  $might = \text{MAX4T}$ <br>mile = MAY4L mile = MAY4L<br>militarv = MIH4LIXTEH6RIY negotiate = NIXGOW4SH1Y military = MIH4LIXTEH6RIY negotiate = NIXGOW4SH1YEYT<br>million = MIH4I YUN mind = MAY4ND<br>mineral = MIH4NERUL determineral = NUX4TRUL mineral = MIH4NERUL<br>miniature = MIH4NIYAXCHFR<br>miniature = MIH4NIYAXCHFR miniature = MIH4NIYAXCHER<br>minimuni = MIH4NIXMUM<br>minimuni = MIH4NIXMUM minimuni = MIH4NIXMUM nice = NAY4S minus = MAY4NIXS night = NAY4T  $miracle = MH4RIXKUI$ 

magnitude = MAE4GNIHTUX5D miscellaneous = MIH5SULEY4NIYAXS<br>mail = MFY4I  $m$ nemonic = NIXMAA4NIXK<br>model = MAA4DUI molecule = MAA4LIXKYUWL<br>moment = MOH4MIXNT  $monotone = MAA4NAXTOW6N$ <br>month = MAH4NTH  $motion = MOM4SHUN$ <br> $motor = MOM4TFR$  $multiply = MAH4LTIX6PLAY$  $m$ vstery = MIH4STERIY

> navigate = NAE4VIXGEYT<br>near= NIY4R neighborhood = NEY4BER/HUH6D<br>nerve = NFR4V

nomenclature = NOH4MIXNKLEY6GHER outside = AWTSAY4D<br>none = NAH4N<br>over = OW4VFR normal = NOH4RMUL<br>north = NOH4RTH  $nose = NOW47$ notation = NOHTEv4SHUN - Pnotice = NOW4TIXS nothing = NAH4THIHNX<br>now = NAW4<br>package = PAF4KI nuclear = NUX4KLIYER<br>number = NAH4MBER<br>paint = PEY4NT  $number = NAH4MBFR$ 

object = AA4BJEHKT paper = PEY4PER obligation = AA5BLIXGEY4SHUN<br>observe = AXBZFR4V observe = AXBZER4V<br>obvious = AA4BVIYAXS<br>obvious = AA4BVIYAXS occational = AHKEY4ZHUNUL caragraph = PAE4RAX<br>| caragraph = PAA5KYUXPEY4SHUN occupation = AA5KYUXPEY4SHUN<br>
ocean = OW4SHUN<br>
parent = PFH4RUNT  $ocean = OW4SHUN$ <br> $odd = AAAAD$ odd = AA4D parity = PAE4RIXTIY<br>of = AH4V parity = PAA4RK of = AH4V park = PAA4RK<br>off = AO4F park = PAA4RT park = PAA4RT off = AO4F<br>offer = AO4FFR<br>particle = PAA4 offer = AO4FER<br>office = AO4FIXS<br>particular = PAARTIH4KY official = AHFIH4SHUL<br>ogre = OW4GER ogre = OW4GER patch = PAE4TCH patch = PAE4TCH patch = PAE4TCH patch = PAE4TCH patch = PAHTHF ohm = OW4M pathetic = PAHTHEH4TIXK<br>oil = OY4I pattern = PAF4TFRN O.K. = OW4 KEY pause = PAO4Z  $old = OW4LD$ <br>omen = QW4MUN on = AA4N peculiar = PIXKYUW4LYER open = OW4PUN penalty = PEH4NULTIY4 operate = AA4PEREYT penetrate = PEH4NAXTREY6T opinion = AHPIH4NYUN perception = PERSEH4PSHUN opposite = AA4PAXSIHT<br>option = AA4PSHUN option = AA4PSHUN<br>orbit = OH4RBIHT determinent = PER4MUNIXNT<br>orbit = OH4RBIHT orchestra = OH4RKEHSTRAH<br>order = OH4RDER order = OH4RDER<br>
ordinary = OH4RDIXNEHRIY<br>
ordinary = OH4RDIXNEHRIY organize = OH4GUNAYZ<br>origin = OH4RIXJIXN oscillation = AA5SULEY4SHUN<br>other = AH4DHER other = AH4DHER<br>
ought = AO4T<br>
philosophy = FULAA4SAH Fly ought = AO4T philosophy = FULAA4SAH Fly outlet = AW4TLEHT<br>output = AW4TPUHT

over = OW4VER<br>own = OW4N oxygen = AA4KSAXJIXN package = PAE4KIXJ<br>page = PEY4J pair = PEH4R - **0** - palace = PAE4LIXS panel = PAE4NUL<br>paper = PEY4PER parallel = PAE4RULEH6L<br>caragraph = PAE4RAXGRAEF particular = PAARTIH4KYUHLER<br>pass = PAE4S pattern = PAE4TERN<br>pause = PAO4Z payroll PEY4ROW6L .<br>perfect = PER4FIXKT<br>period = PIH4RIYIXD permission = PERMIH4SHUN<br>person = PER4SUN .<br>perspective = PERSPEH4KTIXV<br>pet = PEH4T phantom = FAE4NTUM<br>phase = FEY4Z phoneme = FOW4NIYM<br>photo = FOW4TOW  $phvsical = FH4ZIXKUL$ 

physics = FIH4ZIXKS probably = PRM4BAXBLIY piano = PYAE4NOW end and problem = PRAA4BLUM<br>pick = PIH4K proceed = PROHSIY4D pick = PIH4K proceed = PROHSIY4D picture = PIH4KCHER<br>pilot = PAY4LIXT<br>produce = PRAXDUW4 pilot = PAY4LIXT produce = PRAXDUW4S<br>pin = PIH4N professional = PRAXFEH pin = PIH4N professional = PRAXFEH4SHUNUL pirate = PAY4RIXT<br>professor = PRAHFEH4SER<br>profit = PRAA4FIXT pistol = PIH4STUL<br>pitch = PIH4TCH profit = PRAA4FIXT<br>program = PROW40 pitch = PIH4TCH<br>pitv = PIH4TIY<br>pitv = PIH4TIY pity = PIH4TIY project = PRM4JEHKT place = PLEY4S promise = PRAA4MIHS plan = PLAE4N pronounce = PRUNAW4NS planet = PLAE4NIXT proper = PRAA4PER .<br>plausible = PLAO4ZAXBUL<br>plav = PLEY4 play = PLEY4<br>
please = PLIY4Z<br>
please = PLIY4Z<br>
provident = SAYI pleasure = PLEH4ZHER public = PAH4BLIXK plectrum = PLEH4KTRUM<br>plentv = PLEH4NTIY<br>plentv = PLEH4NTIY plenty = PLEH4NTIY<br>plot = PLM4T plot = PLM4T pulse = PAH4LS plug = PLAH4G pure = PYUW4R  $poetrv = POWAIXTRIY$ point = POY4NT  $poke = POW4K$ police = PULIY4S<br>policy = PAA4LIXSIY polynomial = PAA5LIXNOH4MIYUL<br>pop = PAA4P popular= PM4PYULER quick= KWIH4K population = PAA4PYULEY4SHUN quiet = KWAY4IXT  $port = POH4RT$ portable = POH4RTAXBUL quiz = KWIH4Z positive = PM4ZIXTIX6V<br>position = PAXZIH4SHUN power = PAW4ER practice = PRAE4KTIHS precise = PRIXSAY4S prefer = PRIXFER4 race = REY4S prelimianry = PREIXLIH4MIXNEHRIY<br>prepare = PRIXPEH4R present = PREH4ZIXNT<br>press = PREH4S  $presure = PREH4SHER$ prevent = PRIXVEH4NT random = RAE4NDUM primary= PRAY4MEHRIY range = REY4NJ<br>primitive = PRIH4MIXTIX6V range = REH4R primitive = PRIH4MIXTIX6V rare = REH4F<br>prince = PRIH4NS prince = PRIH4NS<br>
princess = PRIH4NSFHS<br>
rather = RAF4DHFR princess = PRIH4NSEHS<br>print = PRIH4NT  $private = PRAY4VIXT$ 

proportional = PRAXPOH4RSHUNUL<br>protect = PRAXTEH4KT psychiatrist = SAYKAY4AXTRIX6ST<br>public = PAH4BLIXK  $push = PUH4SH$ <br> $put = PUH4T$ 

quality = KWAA4LIXTIY<br>quantity = KWAA4NTIXTIY question = KWEH4SCHUN<br>quick= KWIH4K quotient = KWOW4SHUNT

radiation = REY5DIYEY4SHUN<br>radio = REY4OIYOW radius REY4DIYAHS<br>rain = REY4N ratio = REY4SHIYOW<br>reach = RIY4CH

reaction = HIYAE4KSHUN reaction = RIH4CH<br>read = RIY4D read = RAY4D read = RIY4D<br>
realistic = RIY5LIH4STIXK<br>
realistic = RIY5LIH4STIXK  $reason = RIY4ZUN$ receive = RIXSIY4V rigid = RIH4JIXD reciter= RIXSAY4TER ring = RIH4NX recognize = REH4KAXGNAYZ rise = RAY4Z recommend = REH5KUMEH4ND river = RIH4VER record = REH4KERD record = ROW4D<br>recover = RIYKAH4vFR recover = RAA4KIXT recover = RIYKAH4vER<br>rectangle = RFH4KTAFNXGUL rocket = RAA4KINGUL rectangle = RCH4KI rectangle = REH4KTAENXGUL roll = ROH4L  $reduce = RIXDUW4S$ <br>refer = RIYFFR4 reference = REH4FERIXNS round = RAW4ND reflection = RIXFLEH4KSHUN rubber = RAH4BER  $refriacentor = RIXFRIH4JEREYTER$ region = RIY4JUN run = RAH4N  $reaister = REH4JIXSTER$ regular = REH4GYUXLER reject = RIXJEH4KT relativity = REH5LAXTIH4VIXTIY relax = RIXLAE4KS sabotage = SAE5BAXTAA6ZH  $relense = RIXI$  IY4S relief = RIYLIY4F<br>| religion = RIXLUH4JUN|<br>| safety = SEY4FTIY religion = RIXLUH4JUN safety = SEY4FTIY  $remain = \text{RIVMFY4N}$ remember = RIXMEH4MBER<br>remove = RIYMUX4V<br>sam\_= SAE4M  $remove = \text{R}IYMUX4V$ rent = RFH4NT same = SEY4M repeat = RIXPIY4T sample = SAE4MPUL replace = RIXPLEY4S<br>
reply = RIXPLAY4 sanctuary = SAE4NWIXCH<br>
sandwich = SAE4NWIXCH report = RIXPOH4RT sarcasm = SM4RKAEZUM<br>represent = REHPRIXZEH4NT satisfaction = SAE4TIXSFAI  $reproduction = \mathrm{R}IY5\mathrm{P}RAXDAH4KSHUN$ republic = RIXPAH4BLIXK save = SEY4V rescue = REH4SKYUW say = SEY4<br>research = RIY4SERCH scale = SKEY4L research = RIY4SERCH<br>reserve = RIXZFR4V resistance = RIXZIH4STUNS scarce = SKEY4RS respect = RIXSPEH4KT<br>response = RIXSPAA4NS<br>scenic = SIY4NIXK response = RIXSPAA4NS<br>rest = REH4ST restore = RIXSTOH4R scheme = SKIY4M retail = RIY4TEY6L scholar = SKAA4LER return = RIXTER4N school = SKUW4L<br>reverse = RIXVER4S science = SAY4IHI review = RIXVYUW4<br>- scientific = SAY4UNTIH5FIXK<br>- scientific = SAY4AXNTIH5FIXK revolution = REH5VULUXWSHUN scientific = SAY4AXNT<br>
rhapsody = RAE4PSAXDIY scissors = SIH4ZERZ rhapsody = RAE4PSAXDIY scissors = SIH4Z<br>rhvthm = RIH4DHUM  $r$ hythm  $=$  RIH4DHUM

 $ridiculous = \frac{R}{XDH4KYULAxS}$ <br> $richt = \frac{RAY4T}{A}$ rough =  $RAH4F$ 

sacrifice = SAE4KRIXFAYS<br>sad = SAF4D  $s$ andwich = SAE4NWIXCH satisfaction = SAE4TIXSFAE4KSHUN<br>savage = SAE4VIXJ  $scalar = SKAF4NDU$ schedule = SKEH4JYUWL science = SAY4IHNS

scramble = SKRAE4MBUL<br>scratch = SKRAF4GH<br>show = SHOW4 scratch = SKRAE4GH show = SHOW<br>scream = SKRIY4M show = SHAY4 scream = SKRIY4M scream = SKRIY4M screw = SKRUW4  $s$ crew  $=$  SKRUW4 script = SKRIH4PT<br>scroll = SKROW4I scroll = SAY4D scroll = SKROW4L<br>seal = SIY4I seal = SIY4L<br>search = SFR4CH search = SIH4C search = SER4CH search = SIT4GNUL<br>season = SIY47UN season = SIY47UN second = SEH4KUND<br>secret = SIY4KRIXT secretary = SEH4KRIXTEH5RIY<br>section = SEH4KSHUN  $security = SIXKYUH4RIXTIY$ <br> $see = SIY4$ see = SIY4<br>seek = SIY4K seek = SIY4K seek = SIY4K single = SIH4NXGUL self = SEH4LF<br>sell = SEH4L  $semi = SEH4MIY$ <br>send = SFH4ND sensation = SEHNSEY4SHUN senior = SKEH4PTIXKUL<br>senior = SIY4NYFR<br>sketch = SKEH4TCH  $sense = SFH4NS$ sensible = SEH4NSIXBUL<br>sensitive = SEH4NSIXTIX6V<br>slang = SLAE4NX sensitive = SEH4NSIXTIX6V<br>sentence = SEH4NTIXNS<br>sleep = SLIY4P sentence = SEH4NTIXNS<br>separate = SEH4PERIXT<br>sleeve = SLIY4V separate = SEH4PERIXT<br>sequence = SIY4KWEHNS sequence = SLIH4P sequence = SIY4KWEHNS<br>serial = SIH4RIYUI serial = SIH4RIYUL slot = SLAA4T  $series = \frac{SIH4R}{YAHS}$ <br>serve = SFR4V service = SER4VIXS service = SMAA4RT session = SEH4SHUN set = SMEH4L<br>set = SEH4T set = SMUW settle = SEH4TUL<br>several = SEH4VERUI several = SEH4VERUI several = SEH4VERUL<br>sex = SEH4KS sex = SEH4KS<br>social = SOW4SHUL<br>shadow = SHAE4DOW society = SAXSAY4IX shake = SHEY4K shame = SHEY4M soft = SAO4FT<br>shame = SHEY4M shame = SOW4I FR  $shame = SHEY4M$ <br> $shape = SHEY4P$ shape = SHEY4P<br>share = SHEY4R<br>solemn = SAA4LUM  $share = SHAA4RP$ she = SHIY4<br>sheet = SHIY4T<br>solution = SUI UW4SHUN  $shield = SHIY4LD$ <br> $shift = SHIH4FT$ shook = SHAA4K song = SAO4NX shoot = SHUW4T<br>shoo = SHAA4P shoot = SHAA4P soon = SUW4N  $short =$  SHOH4RT

 $s$ ilent = SAY4LIXNT<br> $s$ ilver = SIH4I VFR  $similar = SHH4MULER$ <br> $simple = SH4MPUL$  $simplify = SHMPLIH4SIXTIY  
simulator = SHH4MYUI FYTFB$  $sinister = SHH4NIXSTER$ <br> $sir = SFR4$  $siren = SAT4RIXN$ <br> $sit - SH4AT$ send = SEH4ND<br>sensation = SEHNSEY4SHUN<br>skentical = SKEH4PTIXKUI sketch = SKEH4TCH<br>skill = SKIH4I  $small = SMALLO4$  $smooth = SMUW4DH$ <br> $sha = SNAE4P$  $society = SAXSAY4IXTIY  
soft = SAO4FT$ solemn = SAA4LUM<br>solid = SAA4LUXD solution = SULUW4SHUN<br>some = SAH4M somebody = SAH4MBAADIY sophisticated = SAXFIH4STIXKEYTIXD<br>sorry = SkA4RIY

son = SOH4RT strategy = STRAE4TIXJIY sound = SAW4ND sound = STRIY4T<br>south = SAW4TH south = STRE\ south = SAW4TH<br>space = SPEY4S strike = STRAY4K space = SPEY4S<br>spare = SPEY4R<br>spare = SPEY4R spatial = SPEY4SHUL structure = STRAH4KGHER<br>speak = SPIY4l≤ structure = STAH4BERN speak = SPIY4I≤ stubborn = STAH4BERN specific = SPAXSIH4FIxK Study = STAH4DIY<br>speculate = SPEH4KYULEYT stuff = STAH4F speculate = SPEH4KYULEYT<br>speech = SPIY4CH speed = SPIY4D<br>spell = SPEH4L spell = SPEH4L subject = SAH4RJEHKT sphere = SFIY4R<br>spin = SPIH4N spin = SPIH4N succession = SAHKSEH4SHUN  $S$ pirit = SPIH4RIXT splendid = SPLEH4NDIXD<br>split = SPLIH4T split = SAH4DIXN sudden = SAH4DIXN spoil = SPOY4L<br>spontaneous = SPAANTEY4NIYAHS summer = SAH4MER spontaneous = SPAANTEY4NIYAHS<br>sports = SPOH4RTS sports = SAH4N sports = SPOH4RTS<br>spot = SPAA4T spread = SPREH4IJ superb = SUXPER4B spring = SPRIH4NX superior = SUXPIH4RIYER<br>spv = SPAY4 supply = SAXPLAY4 spy = SPAY4 supply = SAXPLAY4<br>square = SKWEH4R support = SAXPOH4 squeeze = SKWIY4Z sure = SHUX4R stability = STAXBIH4LIXTIY<br>staff = STAF4F standard = STAE4NDERD standard = SWEH4R star = STAA4R sweep = SWIY4P start = STAA4RT<br>State = STEY4T state = SWEH4L State = STEY4T<br>static = STAE4TIXK static = STAE4TIXK station = STEY4SHUN stay = STEY4 symbolic = SIHMBAA4LIXK steady = STEH4DIY steady = SIHMEH4TRIXK<br>steer = STIY4R steer = SIHMEH4TRIXK steer = STIY4R<br>step = STEH4P step = SIH4MPAXTHIY stereo = STEH4RIYOW synonym = SIH4NUNIXM stick = STIH4K system = SIH4STUM stock = STAA4K stone =STOW4N -Tstop = STAA4P store = STOH4R tab = TAE4B  $stor = STOH4RIY$ straight = STREY4T tactical = TAE4KTIXKUL Strange = STREY4NJ tail = TEY4L

 $strong = STRAO4NX$ student = STUW4DIXNT stupid = STUX4PIXD<br>style = STAY4L  $substance = SAH4BSTIXNS$ <br>subtle = SAH4TUI succeed = SAHKSIY4D<br>such = SAH4CH suggest = SAHGJEH4ST  $super = SUX4PER$ support = SAXPOH4RT<br>sure = SHUX4R staff = STAE4F surroundings = SERAW4NDIHNXGZ<br>stand = STAE4ND suspend = SAHSPEH4ND  $suspend = **SAHSPEH4ND**$ syllable = SIH4LAXBUL<br>symbol = SIH4MBUL synchronize = SIH4NXKRAX5NAYZ synthesizer = SIH4NTHAXSAYZER

take = TEY4K<br>talent = TAF4I IX6NT<br>talent = TAF4I IX6NT talent = TAE4LIX6NT<br>tall = TAO4L<br>tall = TAO4L tall = TAO4L<br>talk = TAO4K<br>talk = TAO4K<br>tone = TOW4N tap = TAE4P tool = TUW4L<br>tape = TEY4P tape = TAA4P tape = TEY4P<br>target = TAA4RGIXT top = TAO4S target = TAA4RGIXT<br>task = TFY4SK task = TEY4SK touch = TAH4CH<br>tax = TAF4KS touch = TAH4F tax = TAE4KS<br>teach = TIY4CH<br>teach = TIY4CH teach = TIY4CH tournament = TER4NUMIXNT<br>team = TIY4M toward = TOH4RD  $technical = TEH4KNIXKUL$ technology = TEHKNAA4LAXJIY town = TAW4N telephone = TEH4LAX6FOWN toy = TOY4 television = TEH4tAX6VIXZHUN trace = TREY4S  $temper = TEH4M PER$ tender = TEH4NDER<br>tense = TFH4NS<br>tradition = TRAX  $tension = TEH4NsHuN$ <br> $term = TFR4M$ term = TER4M<br>terminal = TFR4MIXNUI derminal = TREY4L<br>traiectory = TR. terrestrial = TER6EH4STRIY6UL derivation = TRAENZAE4KSHUN<br>terrible = TEH4RAXBUL terrible = TRAE4NSFER  $territorv = TEH4RAXTOH6RIY$ terror = TEH4RER6 terror = TRAENZIH4STER<br>test = TFH4ST translate = TRAF4N7I FYT  $testimony = TEH4STUMOHNIY$ text = TEH4KST transparent = TRAE5NSPEH4RIXNT<br>transportation = TRAE5NZPOHRTEY than = DHAE4N than = TRAE4N trap = TRAE4P thank = THAE4NXK trap = TRE4E4P that =  $DHAE4T$ the = DHAH4<br>theater = THIY4AHTFR<br>tremendous = T theater = THIY4AHTER<br>then = DHEH4N<br>trespass = TREH4SPAES  $theorem = THIY4RUM$ <br>theory = THIY4RIY thermometer = THERMM4MIXTER<br>thesis = THIY4SIXS thesis = THIY4SIXS<br>trial the burnt of the transition of the trial trim = TRIH4M<br>trim = TRIH4M  $\text{thin} = \text{TRIHAN}$  trip = TRIH4P thing = THIH4NX<br>think = THIH4NXI(think = TRAY4A think = THIH4NXI( triumph = TRAY4AHMF<br>this = DHIH4S troll = TROW4L this = DHIH4S this = TROW4L<br>thought = THAO4T trophy = TROW threshold = THREH4SH/HOWLD trouble = TRAH4BUL through = THRUW4 truck = TRAH4<br>ticket = TIH4KIXT true = TRUW4  $ticket = TH4KIXT$ tright = TAY4T truth = TRUW4TH time = TAY4M tiny = TRAY4<br>tiny = TAY4NIY tine = TUW4N tiny = TAY4NIY tune =TUW4N  $tired = TAY4ERD$ 

 $tone = TOW4N$  $toward = TOH4RD$ <br> $toward = TOW4RD$ tradition = TRAXDIH4SHUN<br>traffic = TRAE4FIXK  $trajectories = TRAXJEH4KTERY$ transfer = TRAE4NSFER<br>transform = TRAENSFOH4RM translate = TRAE4NZLEYT<br>transmit = TRAE4NZMIXT than = DHAE4N thansportation =TRAE5NZPOHRTEY4SHUN<br>than = DHAF4N than = TRAF4P  $t$ reasury = TREH4ZHERIY<br> $t$ ree = TRIY4 trespass = TREH4SPAES<br>trial = TRAY4UL  $trangle = TRAY4AENXGUL$ <br> $trick = TRIH4K$  $trim = TRIH4M$  $t$ rophy = TROW4FIY

turn = TER4N<br>tutor = TUW4TFR<br>village = VIH4I IX.I twist = TWIH4ST<br>type = TAY4P  $t$ vpewriter = TAY4PRAYTER

ultimate = AH4LTAX6MIXT<br>uncle = AH4NKUI uncle = AH4NKUL<br>under = AH4NDFR<br>volt = VOW4I T under = AH4NDER<br>understand = AH5NDERSTAE4ND<br>volume = VAA4LYUWM understand = AH5NDERSTAE4ND<br>uniform = YUW4NIXFQHRM union = YUW4NYUN<br>unit = YUW4NIXT vowel = VAW4I II  $unit = YUWANIXT$ universal = YUW5NIXVER4SUL<br>unless = AHNI FH4S<br>video = VIH4DIYOW  $unless = AHNI FH4S$  $up = AH4P$ upset = AHPSEH4T  $urae = EH4RJ$  $use = YUW4S$ utility = YUWTIH4LIXTIY

vacation = VEYKEY4SHUN wake = WEY4K<br>vacuum = VAF4KYUWM walk = WAO4K vacuum = VAE4KYUWM walk = WAO4K<br>vaque = VFY4G vague = VEY4G<br>valid = VAF4I IXD<br>valid = VAF4I IXD valid = VAE4LIXD<br>value = VAF4LYUW value = VAE4LYUW warm = WOH4RM<br>valve = VAF4I V valve = VAE4LV<br>vanadium = VUNFY4DIYUM warp = WOH5<br>warranty = WOH5 vapor = VEY4 PER wash = WAA4SH variation = VEH5RIYEY4SHUN<br>various = VFH4RIYAHS<br>various = VFH4RIYAHS  $various = VFH4RIYAHS$ vary = VEH4RIY vare = WAO4TER<br>veal = VIY4L varities = WAA4T varities = WAA4T varities = WAA4T varities = WAA4T vector = VEH4KTER wave = WEY4V vegetable = VEH4JTAXBUL<br>vehicle = VIY4IX6KUI<br>vehicle = VIY4IX6KUI vehicle = VIY4IX6KUL<br>ventilate = VFH4NTUI FYT<br>wealth = WFH4I TH ventilate = VEH4NTULEYT<br>verb = VFR4B versatile = VER4SAXTUL<br>verse = VER4S<br>verse = VER4S verse = VER4S<br>version = VER4ZHUN<br>weight = WEY4 version = VER4ZHUN<br>vertical = VER4TIXKUL  $very = VEH4RIY$ veto = VIY4TQW<br>vibration = VAYBRFY4SHUN<br>vibration = VAYBRFY4SHUN vibration = VAYBREY4SHUN<br>vicinity = VAXSIH4NIXTIY<br>vicinity = VAXSIH4NIXTIY vicinity = VAXSIH4NIXTIY<br>victory = VIH4KTFRIY when = WHFH4N  $victorv = VIH4KTERIY$ 

village = VIH4LIXJ<br>vinvl = VAY4NUL violation = VAY4AXLEY5SHUN<br>virtue = VER4CHUW visible = VIH47IXBUL - U - visit = VIH4ZIXT  $vital = VAY4TUL$ ugly = AH4GLIY vocabulary = VOHKAE4BYULEHRIY voluntary = VAA4LUNTEH5RIY -<br>vote = VOW4T

 $water = WFY4FFR$  -V- wage = WEY4J wait = WEY4T<br>wake = WFY4K  $warantv = WOH5RIXNTIY4$ watt = WAA4T<br>waye = WEY4V wear = WEH4R<br>wedding = WEH4DIHNX welcome = WEH4LKUM<br>well = WEH4L

which = WHIH4CH zig-zag = ZIH3GZAEG  $while = WHAY4L$ <br>whisper = WHIH4SPER  $white = WHAY4T$ who =  $/$ HUW4<br>whole =  $/$ HOW4I wide =  $WAY4D$ <br>wild =  $WAY4D$ wild = WAY4LD<br>will = WIH4I Monday = MAH4NDEY<br>Tuesday = TUW47DFY will = WIH4L Tuesday = TUW4ZDEY win = WIH4N<br>window = WIH4NDOW window = WIH4NDOW WEDGEN MERRAZDEY window = WIH4NDOW Thursday = THER4ZDEY<br>
wing = WIH4NX<br>
Friday = FRAY4DEY wing = WIH4NX<br>winter = WIH4NTER<br>winter = WIH4NTER winter = WIH4NTER<br>wise = WAY47 Sunday = SAE4TERDEY  $wish = WH4SH$ with = WIH4TH<br>wizard = WIH47FRD woman = WUH4MUN<br>women = WIH4MIXN women = WIH4MIXN<br>wonder = WAH4NDER<br>February = FEH4BRIJXEH6F Wordrace = WER2D REYS<br>work = WER4K<br>May = MEY4 work = WER4K May = MEY4<br>world = WUH4RLD May = MEY4 world = WUH4RLD June = JUW4N  $wory = WER4IY$ <br>would = WUH4D would = WUH4D August = AO4GAXST<br>wrap = RAE4P September = SEHPTI write = RAY4T<br>wrong = RAO4NX<br>Wovember = NOHVEH4MI Zerox = ZIH4RAAKS X-ray = EH4KSREY<br>xylophone = ZAY4I AXFOWN<br>xylophone = ZAY4I AXFOWN  $xy$ lophone =  $ZAY4LAX$ FOWN  $-Y -$  four  $=$  FOH4R yacht = YAA4T<br>vard = YAA4RD yawn = YAO4N<br>
year = YIH4R<br>
year = YIH4R year = YIH4R<br>vellow = YFH4I OW ten = TFH4N yellow = YEH4LOW<br>ves = YEH4S

zero = ZIY4ROW

 $z$ odiac = ZOW4DIY6AEK<br>zone = ZOW4N

- DAYS OF THE WEEK -

 $Sunday = SAH4NDEF$ 

#### - MONTHS OF THE YEAR -

wonder = WAH4NDER<br>word = WFR4D<br>word = WFR4D March = MAA4RCH<br>April = EY4PRIXL wrap = RAE4P September = SEHPTEH4MBER  $November = NOHVEH4MBER$ December = DIHSEH4MBER -NUMBERS-

```
three = THRIY4
                                                          five = FAY4V<br>six = SHH4KSseven = SEH4VIXN<br>eight = EY4T
yes = YEH4S eleven = IXLEH4VIXN<br>vou = YUW4 eleven = IXLEH4VIXN
you = YUW4<br>vour = YOH4R<br>vour = YOH4R
your = YOH4R<br>youth = YUX4TH determines and the control of the control of the control of the control of the control of the c<br>the control of the control of the control of the control of the control of the control of the cont
                                                          twenty = TWEH4NTIY
                                                          thirty = THER4TIY
     -Z - Z -thousand = THAW47UND
zany = ZEY4NIY million = MIH4LYUN
```
#### - **STATES AND PROVINCES** - West Virginia = WEH5ST VERJIH4NYAH

United States = YUWNAY4TIXD STEY4TS Alabama = AE4LAXBAE6MAX Alaska = AHLAE4SKAH Provinces of Canada = Arkansas = AA4RKUNSAO California = KAE5LAxFOH4RNYAH Alberta = AELBER4TAH Colorado = KAA5LAXRAA4DOW British Columbia = Connecticut = KAHNEH4TIXKAHT<br>DelaTware = DEH4LAXWEH6R DelaTware = DEH4LAXWEH6R Manitoba = MAE5NIXTOW4RAH Florida = FLOH4RIXDAH New Brunswich = NUWBRAH4NZWIXK Georgia = JOH4RJAH Newfoundland = NUW4FIXNLIXND<br>Hawaii = /HAHWAY4IY New Young Nova Scotia = NOH4VAXSKOW4Sk Hawaii = /HAHWAY4IY Nova Scotia = NOH4VAXSKOW4SHAH Idaho = AY4DAH/HOW UNITERED TO SOLUTION Ontario = AANTEH4RIYOW<br>
Illinois = IHLUNOY4 UNITERED TO SOLUTION Prince Edward Island = Illinois = IHLUNOY4<br>
Indiana = IH5NDIYAE4NAH<br>
PRIH5NS EH4DWERI Indiana = IH5NDIYAE4NAH PRIH5NS EH4DWERD AY4LUND<br>Iowa = AY4AHWAH PRIHER PRIHER PRIHER Ouebec = KUHBFH4K Iowa = AY4AHWAH Quebec = KUHBEH4K Kentucky= KEHNTAH4KIY Louisiana = LUXIY4ZIYAE5NAH - UNITS — Maine = MEY4N Maryland = MEH4RULIXND<br>Massachusetts = MAE5SAXCHUW4SIXTS inches = IH4NCHIXZ Massachusetts = MAE5SAXCHUW4SIXTS inches = IH4NCHIXZ Michigan = MIH4SAXGUN feet = FIY41 Minnesota = MIH5NAXSOVVATA~ yards = YM4RDZ Mississippi = MIH5SIXSIH~IF'<br>Missouri = MIHZUH4RIY Missouri = MIHZUH4RIY centimeters = SEH4NTIXMIY6TERZ Nebraska = NAXBRAE4SKAH acres = EY4KERZ Nevada = NAXVAE4DAH ounces = AW4NSIXZ New Hampshire = NUW6/HAE4MPSHER pounds = PAW4NDZ New Jersey = NUWJER4ZIY tons = TAH4NZ New Mexico = NUWMEH4KSIXKOW<br>New York = NUWYOH4RK North Carolina = NOH4RTH<br>KEH5RULAY4NAH North Dakota= NOH4RTH DAHKOW4TAH quarts = KWOH4RTS<br>Ohio=OW/HAY4OW dallons = GAE4LUNZ Ohio=OW/HAY4OW gallons = GAE4LUNZ Oklahoma = OWKLAX6/HOW4MAH liters = LIY4TERZ  $O$ regon =  $OH4$ RIXGUN Pennsylvania = PEH5NSULVEY4NYAH Rhode Island = ROW5D AY4LUND South Carolina = SAW4TH KEH5RULAY4NAH South Dakota = SAW4TH DAXKOW4TAH Tennessee = TEH5NAXSIY4 Texas = TEH4KSAXS Utah = YUW4TAO6 Vermont = VERMAA4NT Virginia = VERJIH4NYAH Washington = WAA4SHIHNXTAHN

Wisconsin = WIHSKAA4NSUN<br>Wyoming = WAYOW4MIHNX PRAA4VIXNSIXZ AHV KAF4NAXDAH Saskatchewan = SAESKAE4CHAXWAAN kilometers = KIXLAA4MIXTERZ<br>acres = EY4KERZ teaspoons = TIY4SPUWNZ<br>cups = KAH4PS pints = PAY4NTS<br>quarts = KWOH4RTS

# **FINDING PHONEME SPELLING ERRORS**

<span id="page-32-0"></span>If you have made a phonetic spelling mistake that causes S.A.M. to be unable to break your string down into phonemes, he will beep twice at you and come back to Applesoft without speaking. The location of the bad letter in the string is stored for you to examine. You may PEEK at this location in a program to see where the first error in spelling was and then make the required change.

Here is a sample error-checking and display program:

100 SA\$="MAY VOY4C IHZ BIHZAA5R." 110 CALL 38128 120 IFPEEK(38143)<255 THEN GOSUB 1000:REM ERROR CHECK

1000 REM ERROR DISPLAY— ERROR APPEARS IN INVERSE 1010 N = PEEK(38143): REM ERROR BYTE 1020 IF N = 1 GOTO 1040 1030 PRINT LEFT\$ (SA\$, N-i) 1040 INVERSE: PRINT MID\$ (SA\$, N, 1); 1050 NORMAL: IF LEN (SA\$)= N THEN PRINT: RETURN 1060 PRINT RIGHT\$ (SA\$, LEN (SA\$)-N) 1070 RETURN

The inverse character marks the spot where SAM. could no longer continue reading the string.

# **TECHNICAL NOTES**

# **USES OF S.A.M.'S D/A CONVERTER BOARD**

The board included with S.A.M. is a general purpose, 8-bit digital-to-analog converter connected to an audio amplifier. To output a value to the converter, a STA, STX, or STY \$CONO instruction is executed in a machine language program.  $N = B +$  the slot number of the board. (The use of the board from BASIC is not practical because BASIC runs far too slowly.) By rapidly outputting different values to the converter, an audio waveform may be defined. Using SAM's board, machine language programmers have the opportunity to create and output any sound imaginable.

# **SLOT PORTABILITY**

<span id="page-33-0"></span>When S.A.M. is loaded, the slot number he outputs to is always #4. If your slot #4 is in use by some other card, you may change the slot number by doing a POKE 38140, N in your program, where N is the slot number.

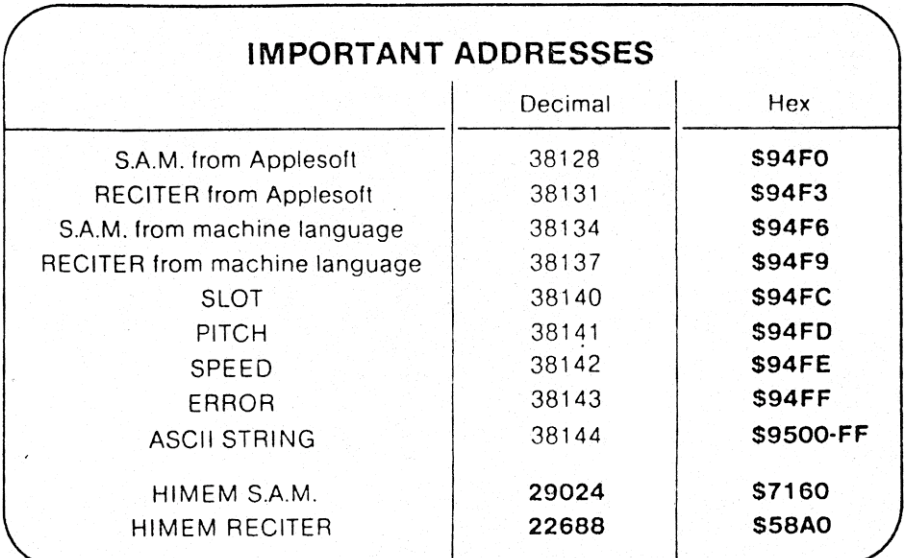

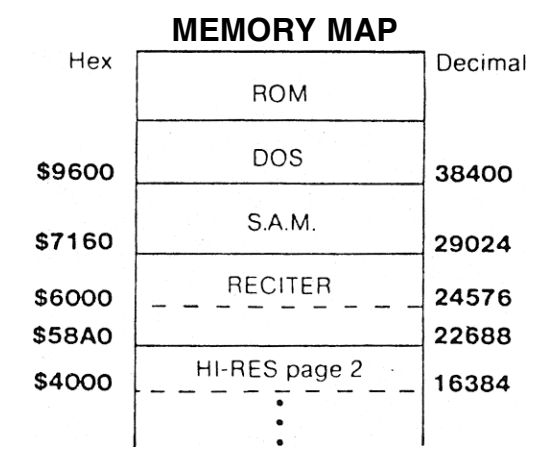

Notice:Reciter partially overlaps HI-RES page 2

# LISTING OF GUESSNUM

<span id="page-34-0"></span>1 REM -- GUESSNUM -- 10 HIMEM: 16600 20 A = 38128: REM SAM'S ADOR 30 HOME :N = INT (99  $*$  RND (1)) + 1 40 SA\$ = "GEH3S DHAX NAH4M8ER BIXTWIY5N WAH4N Q AEND WAHN6 /HAH4NDRIHD :CALL A 50 HTAB I9: INPUT G 60 IF G > 99 THEN SA\$ = "DHAE5TS MOHER DHAEN WAI-t~ /HAH4NORIHD.": CALL A GOTO 56<br>70 IF 0 C 1 THEN SAt DHAESTS LEH3S DHAEN WAH6N." : CALL A: GOTO 50 80 C\$ =  $" "$ 90 IF G < 10 THEN 8\$ = " ": GOTO 310 100 ON G - 9 GOTO 120,130,140,150,160,170,180,190,260, 210 110 GOTO 220<br>120 B\$ = "TEI 120 B\$ = "TEH4N": GOTO 430<br>130 B\$ = "IHLEH4VIXN: GOTO 130 B\$ = "IHLEH4VIXN: GOTO 430<br>140 B\$ = "TWEH4LV": GOTO 430 140 B\$ = "TWEH4LV": GOTO 430<br>150 B\$ = "THER4TIY6N": GOTO 4 150 B\$ = "THER4TIY6N": GOTO 430 "FOH4RTIY6N": GOTO 430 170 B\$ = "FIH4FTIY6N": GOTO 430<br>190 B\$ = "SIH4KSTIY6N": GOTO 43 190 B\$ = "SIH4KSTIY6N": GOTO 430 190 B\$ = "SEH4VUNTIY6N": GOTO 430 280 B\$ = "EY4TIY6N": GOTO 430<br>210 B\$ = "NAY4NT1Y6N": GOTO 210 B\$ = "NAY4NT1Y6N": GOTO 430<br>220 ON INT (G / 10) - 1 GOTO 230 220 ON INT (G / 10) — 1 GOTO 230,240,250,260,270,280,290,300 230 B\$ — "THEH4NTIY": GOTO 310 240 B\$ = "THER4TIY": GOTO 310 250 B\$ = "FOH4RT1Y": GOTO 310 260 B\$ = "FIH4FTIY" : GOTO 310<br>270 B\$ "S1H4KST1Y": GOTO 3 270 B\$ "S1H4KST1Y": GOTO 310 "SEH4VUNTIY: GOTO 310 290 B\$ = "EY4TIY": GOTO 320<br>300 B\$ = "NAY4NTIY" "NAY4NTIY" 310  $R = G - 10$  W INT (G / 10) 320 IF R = 0 GOTO 430<br>330 ON R GOTO 340. 330 ON R GOTO 340,350,360,370,380,390,480,410, 420 340 C\$ = "WAH5N": GOTO 430 350 C\$ = "TUW5": GOTO 430 360 C\$ = "THRIY5": GOTO 430 370 C\$ = "FOH5R": GOTO 430 380 C\$ = "FAY5V": GOTO 430 390 C\$ = "S1H5KS": GOTO 430 "SEH5VUN": GOTO 430 410 C\$ = "EY5T": GOTO 430 420 C\$ =<br>430 IF G 430 IF G > (N + 25) THEN R\$ = " IHZ MAH3CH TUW5 /HAY6. ": GOTO 500 440 IF G > (N + 5) THEN R\$ = " IHZ TUW3 /HAY6.": GOTO 500 450 IF G > N THEN R\$ = " IHZ AH LIH3TUL TUW4 /HAY6. ": GOTO 500  $>(N - 25)$  THEN R\$ = " IHZ MAH3CH TUW4 LAXOW.": GOTO 500 470 IF G > (N — 5) THEN R\$ = 1HZ TUW3 LAXOW.": GOTO 500 480 IF G > N THEN R\$ = " IHZ AH LIH3TUL TUW4 LAXOW.:" GOTO 500 490 IF G = N THEN R\$ = "? YUW3 AAR RAY2IHT."<br>500 SA\$ = R\$ + C\$ + R\$ CALL A 500 SA\$ = B\$ + C\$ + R\$: CALL A 510 IF G < > N GOTO 50<br>520 FOR I = 1 TO 1000: I 520 FOR I = 1 TO 1000: NEXT : GOTO 30

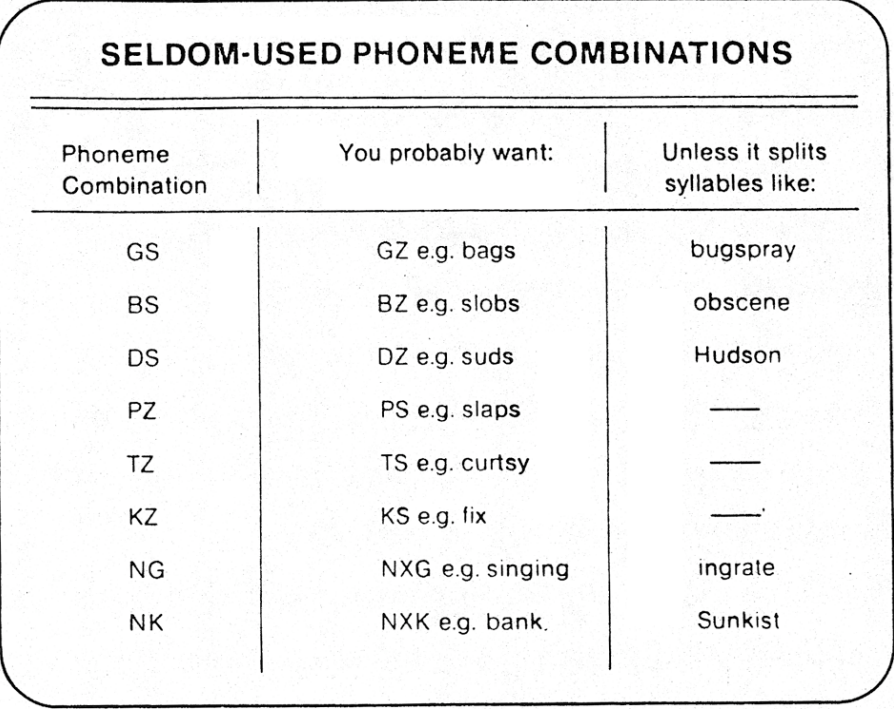